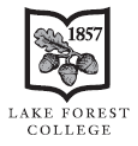

Donnelley and Lee Library

# Examples of Works Commonly Cited at Lake Forest College and Not Shown in the Hacker *Pocket Style Manual*

Using Chicago Author-Date Style – 17th [Edition](https://cacheproxy.lakeforest.edu/login?url=http://www.chicagomanualofstyle.org/book/ed17/frontmatter/toc.html) *with [MS Word Formatting Tips](#page-4-0)*

**Access dates:** If your instructor requires access dates, or if the online source has no date, use this format (see also [chicagomanualofstyle.org/book/ed17/part3/ch15/psec050.html](https://cacheproxy.lakeforest.edu/login?url=http://www.chicagomanualofstyle.org/book/ed17/part3/ch15/psec050.html)):

# **bibliography entry**

Google. n.d. "Terrorism Definition." Google Search. Accessed March 6, 2018. http://google.com/search?q=terrorism+definition.

## **Examples below:**

- [Article \(journal\) with 10 or more authors](#page-0-0)
- Article (newspaper) is part of a [regular column or](#page-0-1)  [feature](#page-0-1) and full text is in a [database](#page-0-1)
- Article (newspaper) [unsigned/no author](#page-1-0) in a [database](#page-1-0)
- [Article on microfilm](#page-1-1) with page numbers denoted with "p." or "pp." for clarity
- [Article: Reprint as a chapter in a book](#page-1-2)
- Book [chapter](#page-1-3) in a [volume \(](#page-1-3)see also [translated chapter\)](#page-2-0)
- Book chapter (unknown source in [Moodle\)](#page-2-1)
- Book: [Online or ebook](#page-2-2) (a volume [and an edition\)](#page-2-2)
- Book: Indirect or secondary source [\(original is not available\)](#page-2-3)
- Book: [Translation](#page-2-0) (chapter and [volume\)](#page-3-0)
- Conference [or proceedings](#page-3-1) paper (in a database)
- Social media: [Twitter](#page-3-2) or [YouTube or other online video](#page-3-3)
- [Television episode](#page-3-4)

## <span id="page-0-0"></span>**Article** (**journal**) with **10 or more authors**

 **For 10 or more authors**, Chicago Author-Date style advises following the methods used in the footnote style [\(chicagomanualofstyle.org/book/ed17/part3/ch15/psec009.html\)](https://cacheproxy.lakeforest.edu/login?url=http://chicagomanualofstyle.org/book/ed17/part3/ch15/psec009.html), i.e., to list **the first the first seven, followed by et al.**, or **"where space is limited"** it is only necessary to **list the first three authors followed by et al.** ([chicagomanualofstyle.org/16/ch14/ch14\\_sec076.html](https://cacheproxy.lakeforest.edu/login?url=http://www.chicagomanualofstyle.org/16/ch14/ch14_sec076.html)).

Saucier, Gerard, Judith Kenner, Kathryn Iurino, Philippe Bou Malham, Zhuo Chen, Amber Gayle 'Survey of World Views.'" *Journal of Cross-Cultural Psychology* 46 (1): 53-70. [https://doi.org/10.1177 /0022022114551791.](https://doi.org/10.1177%20/0022022114551791)

## **Or:**

Saucier, Gerard, Judith Kenner, Kathryn Iurino, et al. 2015. "Cross-cultural differences in a global 'Survey of World Views.'" *Journal of Cross-Cultural Psychology* 46 (1): 53-70. [https://doi.org/10.1177 /0022022114551791.](https://doi.org/10.1177%20/0022022114551791)

## <span id="page-0-1"></span>**Article (newspaper)** only available in a **database**, and is part of a **regular column or feature** of the newspaper

- Include **only permanent URLs that your reader can access**.  $\mathcal O$  Link to this page For example, for a paper for Lake Forest College readers, in Nexis Uni, next to the title, click Actions to select
- $\triangleright$  For Author-Date style, put the year after the author (or after the article title if there is no author), and then put the entire date (month, day, year) after the magazine or newspaper title, or, if included, after the database title (see

[chicagomanualofstyle.org/book/ed17/part3/ch15/psec049.html](https://cacheproxy.lakeforest.edu/login?url=http://chicagomanualofstyle.org/book/ed17/part3/ch15/psec049.html)).

- After the article title (in quotes) place the title of a **section, column, or feature** in regular font, capitalized, without quotation marks (as shown in the footnote format: [chicagomanualofstyle.org/book/ed17/part3/ch14/psec195.html](https://cacheproxy.lakeforest.edu/login?url=http://chicagomanualofstyle.org/book/ed17/part3/ch14/psec195.html))
	- Barrientos, Tanya. 1994. "Alienated. They're Close Encounters of the Worst Kind. And More and More People Are Saying They've Had Them." Living. *San Jose Mercury News,* Nexis Uni, July 4, 1994. 1E. https://advance.lexis.com/api/permalink/06226bd5-fbab-4e88-b44dd098fcf522dd/?context=1516831.

### <span id="page-1-0"></span>**Article (newspaper**—**unsigned**/with **no author**, in a **database**, in a particular **edition**, and is part of a **regular column or feature** of the newspaper

- Include only **permanent URLs.** For example, in the Google News Archive, use the Link to article feature.
- After the article title (in quotes) place the title of a **section, column, or feature** in regular font, capitalized, without quotation marks (as shown in the footnote format: [chicagomanualofstyle.org/book/ed17/part3/ch14/psec195.html](https://cacheproxy.lakeforest.edu/login?url=http://chicagomanualofstyle.org/book/ed17/part3/ch14/psec195.html))
- Place the **edition** after the date (as in the 3rd and 5th footnote examples here: [chicagomanualofstyle.org/book/ed17/part3](https://cacheproxy.lakeforest.edu/login?url=http://chicagomanualofstyle.org/book/ed17/part3/ch14/psec191.html)  [/ch14/psec191.html](https://cacheproxy.lakeforest.edu/login?url=http://chicagomanualofstyle.org/book/ed17/part3/ch14/psec191.html)) and before any page number(s)—page numbers are optional for newspaper articles.
- For an **unsigned news article** (with **no author**), the **title of the newspaper is used in place of the author** (see [chicagomanualofstyle.org/book/ed17/part3/ch15/psec049.html](https://cacheproxy.lakeforest.edu/login?url=http://chicagomanualofstyle.org/book/ed17/part3/ch15/psec049.html)).

*Sydney Morning Herald*. 1899. "The Transvaal Still Willing to Arbitrate." Transvaal. October 10, 1899, Second Edition, 7. [https://news.google.com/newspapers?id=ZOphAAAAIBAJ&sjid=uJEDAAAAIBAJ&pg=321](https://news.google.com/newspapers?id=ZOphAAAAIBAJ&sjid=uJEDAAAAIBAJ&pg=3216%2C682609) [6%2C682609.](https://news.google.com/newspapers?id=ZOphAAAAIBAJ&sjid=uJEDAAAAIBAJ&pg=3216%2C682609)

### **The in-text parenthetical citation for a news article without an author**

(the **title of the newspaper is used in place of the author** (see [chicagomanualofstyle.org/book/ed17/part3/ch15/psec049.html](https://cacheproxy.lakeforest.edu/login?url=http://chicagomanualofstyle.org/book/ed17/part3/ch15/psec049.html)).

(*Sydney Morning Herald* 1899)

<span id="page-1-1"></span>**Article** on **microfilm** indexed in an EBSCO database or book—Chicago Author-Date style does not specifically discuss citing microform, but the footnote style is easily adapted.

- $\triangleright$  Include the medium if it is necessary for the retrieval of the source; place the descriptive word at the end (in this case, "Microfilm") before any page or microfiche numbers (see [chicagomanualofstyle.org/book/ed17/part3/ch14/psec115.html\)](https://cacheproxy.lakeforest.edu/login?url=http://www.chicagomanualofstyle.org/book/ed17/part3/ch14/psec115.html).
- $\triangleright$  To clarify that a number refers to a page and not a microform number, "p." or "pp." maybe be included (see [chicagomanualofstyle.org/book/ed17/part3/ch14/psec151.html\)](https://cacheproxy.lakeforest.edu/login?url=http://www.chicagomanualofstyle.org/book/ed17/part3/ch14/psec151.html).

Elliot, Alistair. 1998. "Did Shakespeare Scan?" *TLS: The Times Literary Supplement*, January 2, 1998. Microfilm, p. 13.

<span id="page-1-2"></span>**Article: Reprinted as a chapter in a book** (se[e http://www.chicagomanualofstyle.org/book/ed17/part3/ch15/psec040.html\)](http://www.chicagomanualofstyle.org/book/ed17/part3/ch15/psec040.html)

Dubrofsky, R. E. (2006) 2013. "The Bachelor: Whiteness in the Harem." Reprinted in *Race, Class, and Gender: An Anthology*, 8th ed. Edited by Margaret L. Andersen and Patricia Hill Collins, 369-78. Belmont, CA: Wadsworth.

#### **The in-text parenthetical citation would look like this:**

(Dubrofsky [2006] 2013)

#### <span id="page-1-3"></span>**Book chapter** or anthology selection in a volume where each **volume has a subject specific title**

 "Vol." is included here for clarity (see [chicagomanualofstyle.org/book/ed17/part3/ch15/psec041.html\)](https://cacheproxy.lakeforest.edu/login?url=http://www.chicagomanualofstyle.org/book/ed17/part3/ch15/psec041.html); the [translation example below](#page-3-0) shows a book volume that does not have a unique title.

Mayda, Chris, Artimus Keiffer, and Joseph W. Slade. 2004. "Ecology and the Environment." In *The Midwest*, edited by Joseph W. Slade and Judith Yaross Lee. Vol. 3 of *The Greenwood Encyclopedia of American Regional Cultures*, edited by Joseph W. Slade and Judith Yaross Lee, 81-124. Westport, CT: Greenwood Press.

# <span id="page-2-1"></span>**Book chapter (unknown source in Moodle)**

- $\triangleright$  If there is no date, use n.d.
- $\triangleright$  If no author can be determined, begin with the title

*Visual analysis*. n.d. Chap. 6: 115-32. Accessed February 25, 2018 from the Lake Forest College Moodle database page for *Rhetoric and Public Memory (COMM 388 01, 2016-2017 spring)*. http://moodle2.lakeforest.edu/course/view.php?id=5053.

**Or:**

 Missing authors or dates that can be inferred from the Moodle link, course syllabus, a library catalog, etc. can be added in square brackets:

[Lester, Paul Martin]. [2011?]. "Visual Analysis." In [*Visual Communication: Images with Messages*] [Boston: Wadsworth], 115-32. Accessed February 25, 2018 from the Lake Forest College Moodle database page for *Rhetoric and Public Memory (COMM 388 01, 2016-2017 spring)*. [http://moodle2.lakeforest.edu/course/view.php?id=5053.](http://moodle2.lakeforest.edu/course/view.php?id=5053)

## <span id="page-2-2"></span>**Book: Online or ebook** from Google Books, Kindle (no URL), ebrary, etc. (**volume II** of a **fourth edition**)

- If a Google book is only partially available online, request the print book from I-Share to receive it in 3 days.
- $\triangleright$  For Google books, use the shortest possible working version of the URL.

Koren, Herman, and Michael Bisesi. 2003. *Handbook of Environmental Health*, 4th ed. Vol. 2, *Pollutant Interactions in Air, Water, and Soil*. Boca Raton, FL: CRC Publishers, [https://books.google.com/books?id=yTbMBQAAQBAJ.](https://books.google.com/books?id=yTbMBQAAQBAJ)

<span id="page-2-3"></span>**Book** citation taken from an **indirect or secondary source**—**only when the original source is not available** (see also [chicagomanualofstyle.org/book/ed17/part3/ch15/psec056.html](https://cacheproxy.lakeforest.edu/login?url=http://www.chicagomanualofstyle.org/book/ed17/part3/ch15/psec056.html))

**Text** (with a signal phrase mentioning the author of the secondary source and a parenthetical note to the source that contains the cited author):

Even the 1988 unpublished papers of Hugh J. Scott, who was the dean of Hunter College

Elementary School, expressed concern about the necessity of creating a diverse student body for

gifted student programs when he stated, "Equity and excellence are not only compatible, but

constitute non-negotiable imperatives . . ." (quoted in Subotnik 1993).

**Bibliography entry** for an indirect or secondary source (source quoting another source and the original is not available):

Subotnik, Rena F., Lee Kassan, Ellen Summers, and Alan Wasser. 1993. *Genius Revisited: High IQ Children Grown Up*. Norwood, NJ: Ablex.

<span id="page-2-0"></span>**Book: Translated chapter** in an anthology with various translators (see also chicagomanualofstyle.org/book/ed17/part3/ch14/psec124.html)

> Dostoyevsky, Fyodor. "Notes from the Underground." Translated by David Magarshack. In *Great Short Works of Fyodor Dostoevsky*, 261-377. New York: HarperCollins, 2004.

<span id="page-3-0"></span>**Book: Translation**—in a book that is **volume II** of a multi-volume set **published over more than one year** (see chicagomanualofstyle.org/book/ed17/part3/ch15/psec041.html)

 $\triangleright$  When the source is a volume of a multi-volume set published over more than one year, include the range of years at the end of the reference.

Bazin, André. 1971. *What Is Cinema*? Translated by Hugh Gray. Vol. 2, Berkeley: University of California Press, 1967-1971.

#### <span id="page-3-1"></span>**Conference, symposium, meeting, or proceedings papers**

- $\triangleright$  A URL is included because this paper is hard to find outside of the database and because your professor has access to that database. Include only permanent URLs! The browser address at the top of the EBSCO database page will *NOT* direct back to the document.
	- Rosenthal, Cindy Simon, and Jill Tao. 2005. "What's a Small Town Mayor to Do When Things Fall Apart? A Simulation on Public Leadership." Paper presented at the Annual Meeting of the Southern Political Science Association, New Orleans, LA, January 6. Accessed February 26, 2018. [http://cacheproxy.lfc.edu:2048/login?url=http://search](http://cacheproxy.lfc.edu:2048/login?url=http://search.ebscohost.com/login.aspx?direct=true&db=poh&AN=18604191&site=ehost-live)  [.ebscohost.com/login.aspx ?direct=true&db=poh&AN=18604191&site=ehost-live.](http://cacheproxy.lfc.edu:2048/login?url=http://search.ebscohost.com/login.aspx?direct=true&db=poh&AN=18604191&site=ehost-live)

<span id="page-3-2"></span>**Social Media** (see more on citing social media: [chicagomanualofstyle.org/book/ed17/part3/ch15/psec052.html\)](https://cacheproxy.lakeforest.edu/login?url=http://www.chicagomanualofstyle.org/book/ed17/part3/ch15/psec052.html)

#### **A tweet on Twitter**

 $\triangleright$  The permanent URL for a Twitter tweet can be captured by right clicking on the date and time link of the tweet.

Gamal, Heba (@htgamal). 2011. "If Mubarak would have given yesterday's speech on Jan 25,maybe we the people would've accepted it." Twitter, February 11, 2011, 6:44 a.m. [https://twitter.com/htgamal/status/36073121911930880.](https://twitter.com/htgamal/status/36073121911930880)

#### <span id="page-3-3"></span>**Video** (**YouTube** or other **online video**)

--and with an **organization as the author** [\(chicagomanualofstyle.org/book/ed17/part3/ch15/psec037.html\)](https://cacheproxy.lakeforest.edu/login?url=http://www.chicagomanualofstyle.org/book/ed17/part3/ch15/psec037.html)

 $\triangleright$  Surmised publication details can be included in square brackets, followed by a question mark.

RIT Libraries. 2017. "Wikipedia: Editing Basics (Visual Editor)." YouTube video. Posted March 25, 2017. RIT [Rochester Institute of Technology?] Libraries. [https://www.youtube.com/watch?v=u577WkW2TVY.](https://www.youtube.com/watch?v=u577WkW2TVY)

### <span id="page-3-4"></span>**Television episode viewed via broadcast**

*Breaking Bad*. 2010. "Fly," directed by Rian Johnson; written by Sam Catlin and Moira Walley-Beckett. Season 3, episode 10. Aired May 23 on AMC.

# **A Few MS Word Formatting Tips for a Chicago Author-Date Style**

<span id="page-4-0"></span>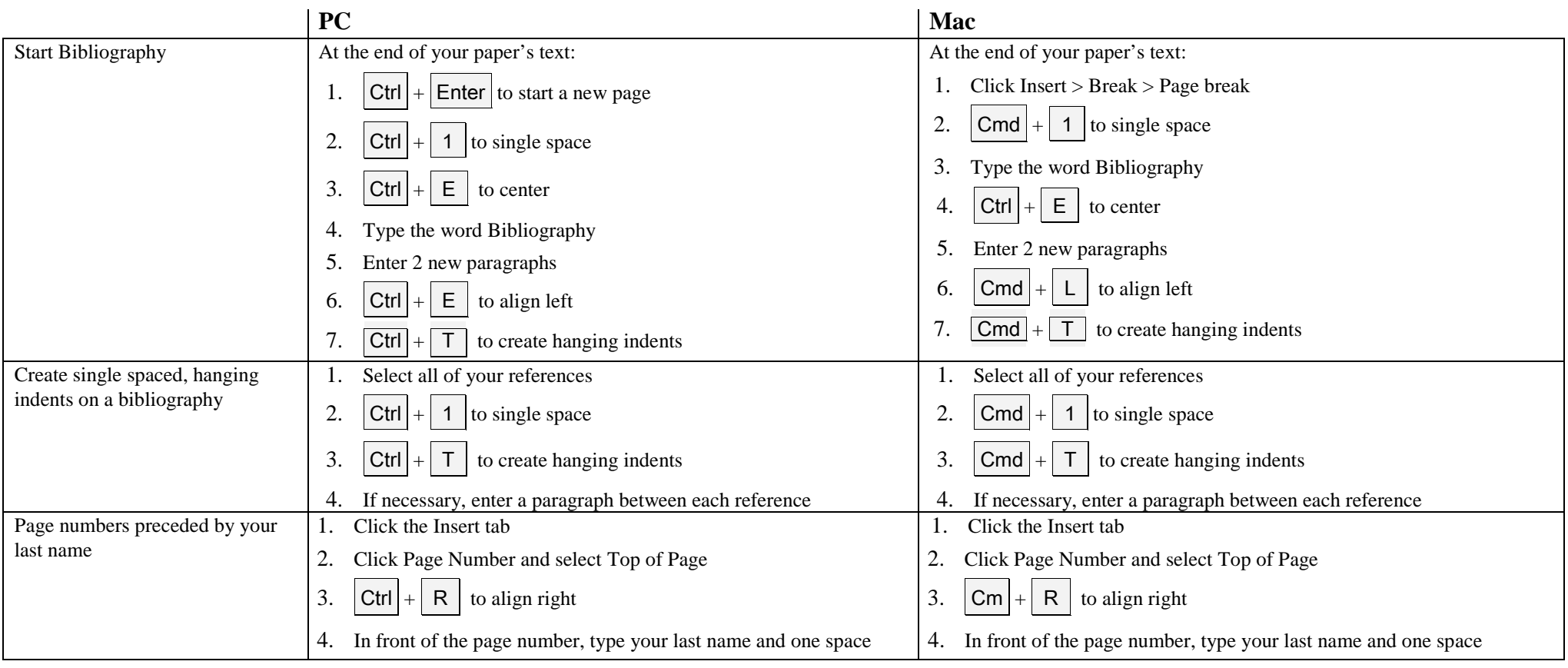